## A day in the life with Connected Navigation

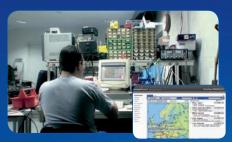

Follow your vehicles on digital maps on your computer

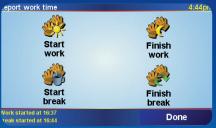

The driver informs the office he has started his working day

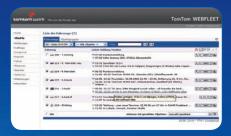

The office gets a quick overview of all outstanding orders

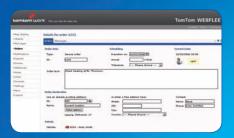

Send new orders with address information directly to the driver best positioned to take the job

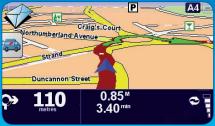

The driver sees he has received a new order request via his TomTom GO

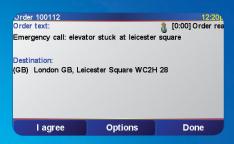

He can now accept the order by tapping the "I agree" button

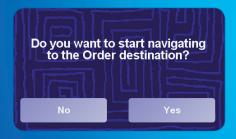

Navigation can start immediately

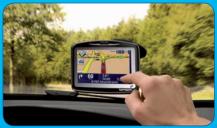

The order has now been started

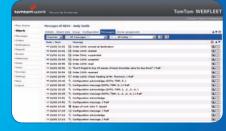

The order status is reported to the TomTom WEBFLEET system in the office

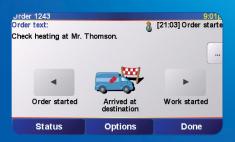

The driver informs the office he has arrived at the order destination

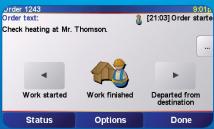

He reports when the order is finished

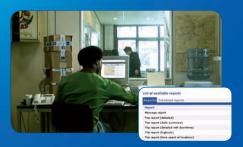

Get different types of reports such as message reports, trip reports and status reports in a CSV or PDF format